# **pjs.define()**

The pjs.define() API is used within Profound.js modules to declare fields, arrays, and data structures with a strong data type.

To declare fields that are loosely typed, use the var clause in JavaScript instead.

# **Parameters**

- 1. Field name (String)
- 2. Config (Object)

# **Shorthand Parameters**

- 1. Field name (String)
- 2. Type (String)
- 3. 4. Length (Number) - specify only if required for particular Type Decimals (Number) - specify only if required for particular Type
- **Config object**

A config object is required when defining fields. It is what gives your field attributes, like type, length, and decimal places. The following config properties are available:

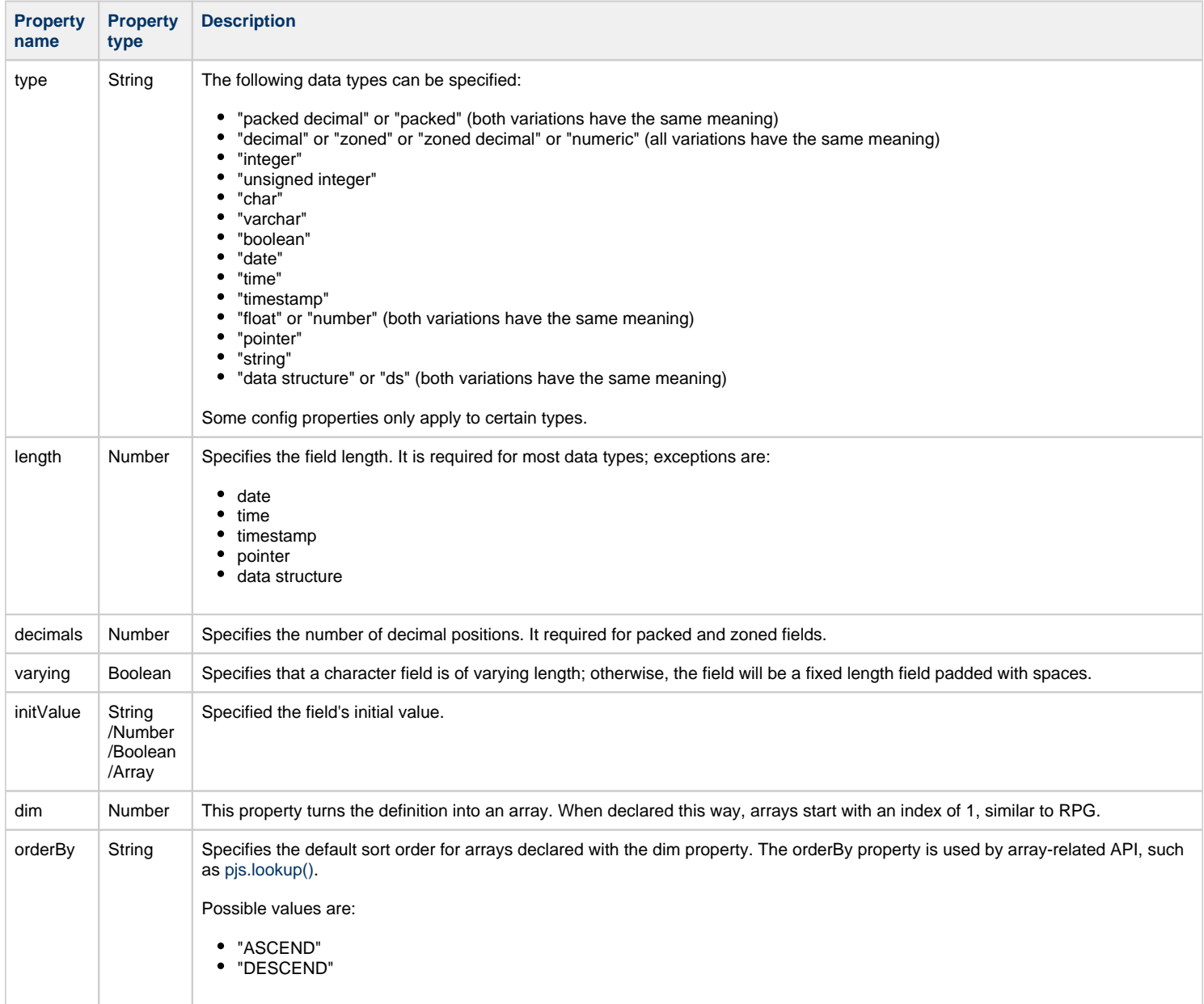

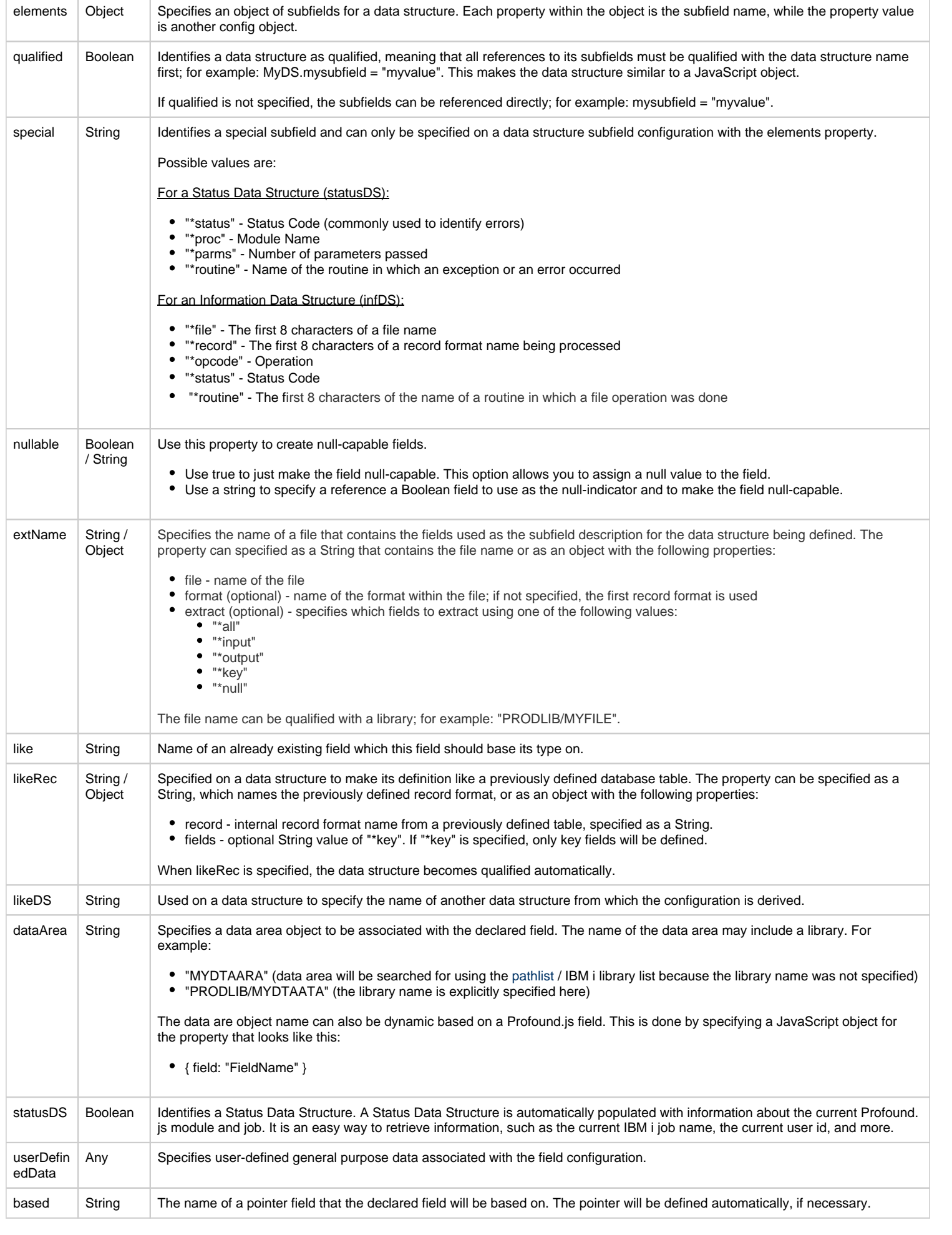

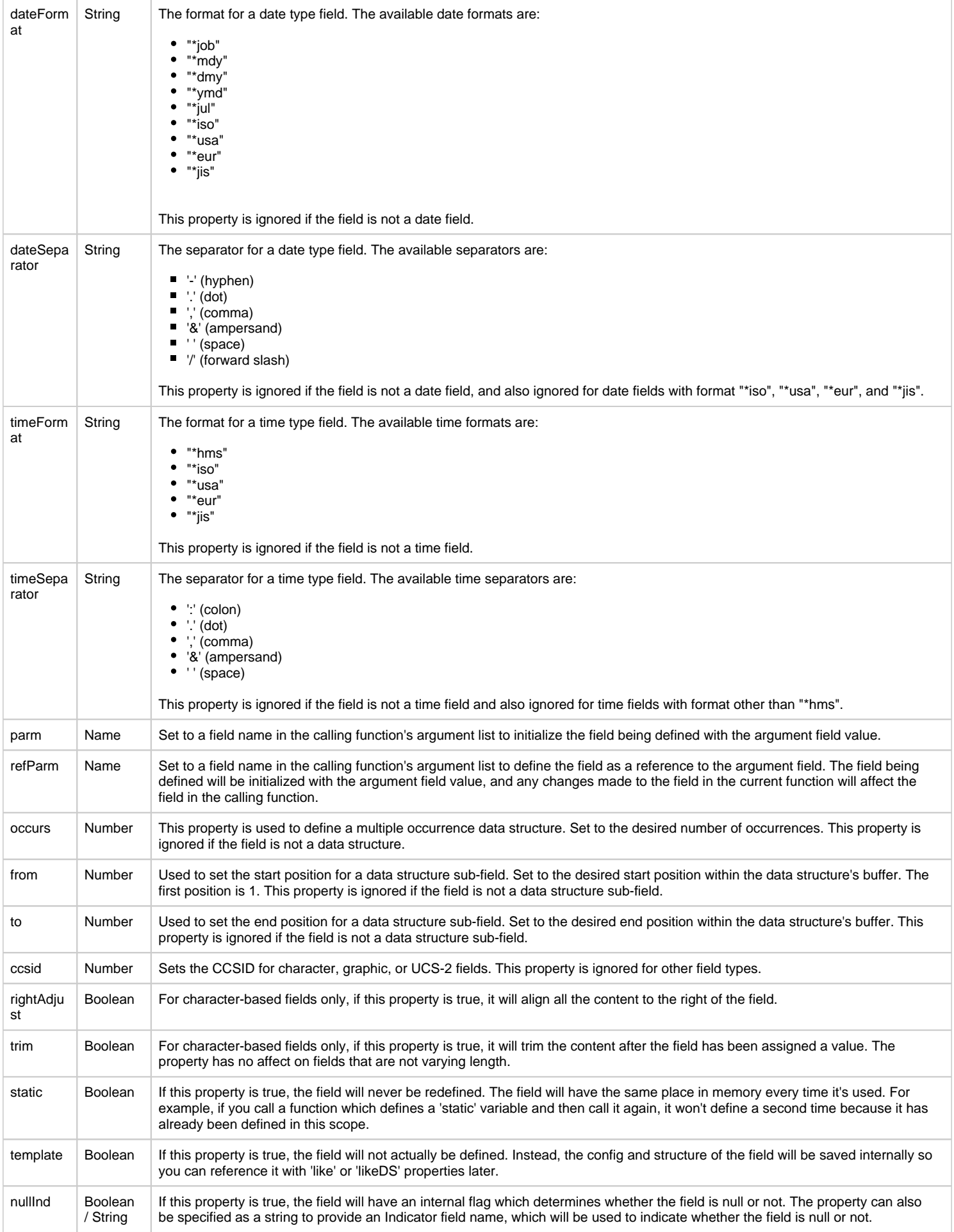

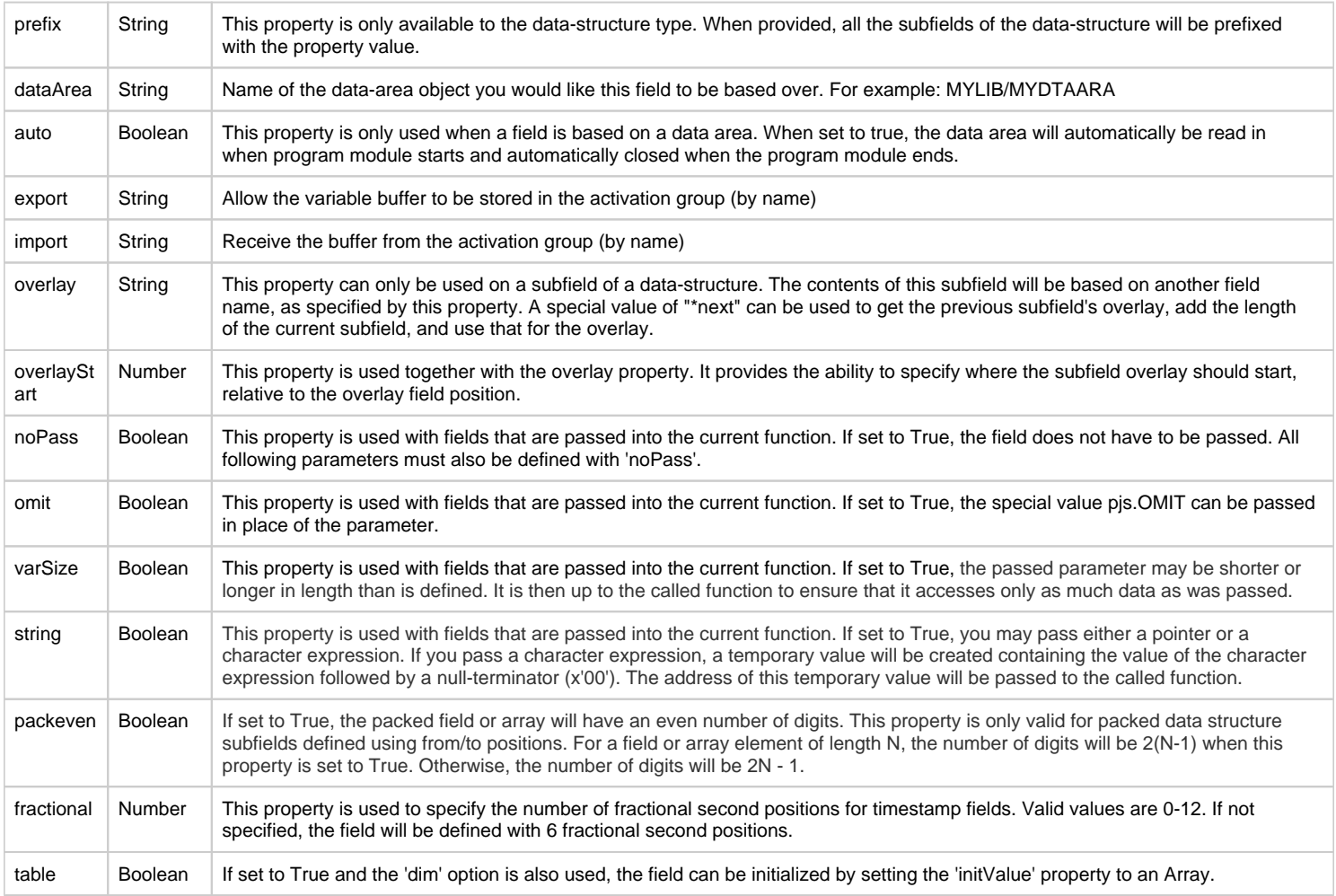

## **Examples**

#### **Example 1: packed decimal**

```
pjs.define("Num", { type: 'packed decimal', length: 3, decimals: 2 });
Num = 5i
```
## **Example 2: date with initValue**

pjs.define("loandate", { type: 'date', initValue: pjs.date('2000-01-01') }); 

## **Example 3: char field with pointer to that field**

```
pjs.define("stg", { type: 'char', length: 4 });
pjs.define("ptr", { type: 'pointer', initValue: pjs.getBuffer(stg) });
```
## **Example 4: char field array with initValue**

This does mean that every element in this array will be initilized with the initValue.

```
pjs.define("arr", { type: 'char', length: 10, dim: 3, initValue: '0123456789' });
```
#### **Example 5: Data structure with two subfields (non-qualified)**

```
pjs.define("someDS", { type: 'data structure', elements: {
 "Field1": { type: 'char', length: 10, initValue: '1' },
 "Field2": { type: 'char', length: 10 }
}});
Field2 = '2';
```
**Example 6: Data structure array, qualified and two subfields**

```
pjs.define("dsarr", { type: 'data structure', qualified: true, dim: 2, elements: {
  "field1": { type: 'char', length: 1 },
  "field2": { type: 'char', length: 1 }
}});
dsarr[1].field1 = '1';
dsarr[1].field2 = '2';
dsarr[2].field1 = '3';dsarr[2].field2 = '4';
```
**Example 7: Null-capable field with null assignment**

pjs.define("myNumber", { type: 'packed decimal', length: 10, decimals: 0, nullable: true }); //Set value to 5 myNumber = 5; //Set null-indicator to true  $\texttt{myNumber} = \texttt{null}\texttt{;}$ //Set value to 10, sets the null-indicator to false myNumber = 10; //Set null-indicator to true pjs.nullInd(myNumber, true);